### TEMA 5

## **POLIMORFISMO**

Cristina Cachero, Pedro J. Ponce de León

4 Sesiones (6 horas) Versión 1.0

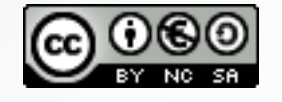

Depto. Lenguajes y Sistemas Informáticos

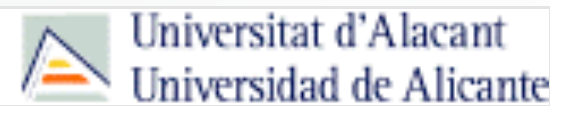

## Tema 4. Polimorfismo Objetivos básicos

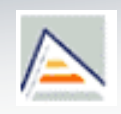

- Comprender el concepto de polimorfismo
- Conocer y saber utilizar los diferentes tipos de polimorfismo.
- Comprender el concepto de enlazado estático y dinámico en los lenguajes OO.
- **Comprender la relación entre polimorfismo y herencia en los lenguajes** fuertemente tipados.
- Apreciar la manera en que el polimorfismo hace que los sistemas sean extensibles y mantenibles.

## Indice

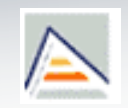

- 1 . Motivación y conceptos previos
	- $\overline{\phantom{a}}$ Signatura
	- Á m b i t o
	- $\blacksquare$ Sistema de tipos
- 2 . Polimorfismo y reutilización
	- $\blacksquare$ Definición
	- $\overline{\phantom{a}}$ Tipos de polimorfismo
- 3 . Sobrecarga
	- $\mathbf{r}$ Sobrecarga basada en ámbito
	- $\blacksquare$ Sobrecarga basada en signatura de tipo
	- $\blacksquare$ Alternativas a la sobrecarga
- 4 . Polimorfismo en jerarquías de herencia
	- ٠ Redefinición
	- $\blacksquare$ Shadowing
	- $\blacksquare$ Sobrescritura
- 5 . Variables polimórficas
	- $\blacksquare$ La variable receptora
	- $\blacksquare$ Downcasting
	- $\blacksquare$ Polimorfismo puro
- 6 . Genericidad
	- $\blacksquare$ Funciones genéricas en C++
	- ×, Plantillas de clase en C++
	- ×, Herencia en clases genéricas

# 1. Motivación

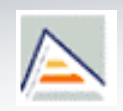

- Objetivo de la POO
	- Aproximarse al modo de resolver problemas en el mundo real.
- El polimorfismo es el modo en que los lenguajes OO implementan el concepto de **polisemia** del mundo real:
	- Un único nombre para muchos significados, según el contexto.

## 1. Conceptos previos: **Signatura**

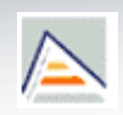

- **Signatura de tipo** de un método:
	- Descripción de los tipos de sus argumentos, su orden y el tipo devuelto por el método.
		- Notación: *<argumentos> → <tipo devuelto>*
		- Omitimos el nombre del método, el de la clase a la que pertenece (el tipo del receptor)
	- **Ejemplos**

double power (double base, int exp)

**double\*int double**

bool Casilla::setPieza(Pieza& p)

**Pieza bool**

## 1. Conceptos previos: Ámbito

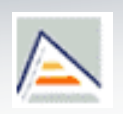

- **Ambito de un nombre:** 
	- Porción del programa en la cual un nombre puede ser utilizado de una determinada manera.
	- **Ejemplo:**

}

```
double power (double base, int exp)
```
- La variable *base* sólo puede ser utilizada dentro del método power
- Ámbitos activos: puede haber varios simultáneamente

```
Curso 09-10 \qquad \qquad Las clases, los cuerpos de metodos, cualquier bloque de codigo define un ambito:
       class A {
         int x,y;
         public:
           void f() {
             // Ámbitos activos:
             // GLOBAL
             // CLASE (atribs. de clase y de instancia)
             // METODO (argumentos, var. locales)
             if (…) {
              string s;
              // LOCAL (var. locales)
             }
```
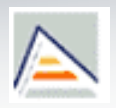

- Un espacio de nombres define un ámbito
	- Agrupa declaraciones (clases, métodos, objetos…) que forman una unidad lógica.
		- $C++:$  namespace
		- **Java: paquetes**

```
namespace Graficos {
                        class Circulo {…};
                        class Rectangulo {…};
                        class Lienzo {…};
                        …
                      }
Graficos.h
Circulo.h
Rectangulo.h
                      namespace Graficos {
                        class Circulo {…};
                      }
                      namespace Graficos {
                        class Rectangulo {…};
                       }
```
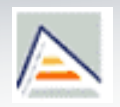

- **Un espacio de nombres define un ámbito** 
	- Agrupa declaraciones (clases, métodos, objetos…) que forman una unidad lógica.
		- C++: namespace
		- Java: paquetes

package Graficos;

Circulo.java

class Circulo {…}

### Rectangulo.java

package Graficos;

class Rectangulo {…}

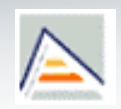

 $C++$ 

```
#include "Graficos.h"
int main() {
  Graficos::Circulo c;
  Graficos::operator>>(cin,c);
  Graficos::operator<<(cout,c);
}
#include "Graficos.h"
using Graficos::Circulo;
int main() {
  Circulo c;
  Graficos::operator>>(cin,c);
  Graficos::operator<<(cout,c);
}
```
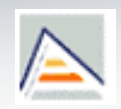

 $C++$ 

```
#include "Graficos.h"
int main() {
  Graficos::Circulo c;
  Graficos::operator>>(cin,c);
  Graficos::operator<<(cout,c);
}
#include "Graficos.h"
using namespace Graficos;
int main() {
  Circulo c;
  cin << c;
  cout << c;
}
```

```
1. Conceptos previos:
Ámbito: Espacio de nombres
```
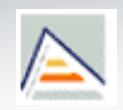

Java

```
class Main {
  public static void main(String args[]) {
    Graficos.Circulo c;
    c.pintar(System.out);
  }
}
import Graficos.*;
class Main {
  public static void main(String args[]) {
    Circulo c;
    c.pintar(System.out);
  }
}
```
# 1. Conceptos previos: Sistema de tipos

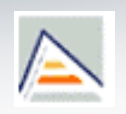

 El **sistema de tipos** de un lenguaje determina su soporte al enlace dinámico:

### **Lenguaje fuertemente tipado**

- **Lenguajes Procedimentales**: **no soportan enlace dinámico**: el tipo de toda expresión (identificador o fragmento de código) se conoce en tiempo de compilación.
- **Lenguajes orientados a objetos**: sólo soportan **enlace dinámico dentro de la jerarquía de tipos** a la que pertenece toda expresión (identificador o fragmento de código) establecida en tiempo de compilación.

### **Lenguaje débilmente tipado**

 **Sí soportan enlace dinámico**: el enlace entre variables y tipo o llamadas y metodos a ejecutar se efectúa en tiempo de ejecución

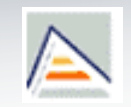

- -
	-
	-
- -
	-
- -
- **Indice**<br>
1. Motivación y conceptos previos<br>
 Signatura<br>
 Ambito<br>
 Sistema de tipos<br> **2. Polimorismo y reutilización**<br>
 **Denición**<br>
 **Tipos de polimorismo<br>
 Tipos de polimorismo<br>
 Sobrecarga basada en ambito<br>
 Sob** 
	-
- -
	-
	-
- -
	-
	-
- -
	-
	-

## 2. Polimorfismo Definición

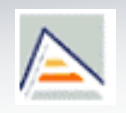

- **Capacidad de una entidad de referenciar distintos elementos en distintos instantes de tiempo.**
	- El polimorfismo nos permite programar de manera general en lugar de programar de manera específica.
	- Hay cuatro técnicas, cada una de las cuales permite una forma distinta de **reutilización de software**, que facilita a su vez el desarrollo rápido, la confianza y la facilidad de uso y mantenimiento.
		- **Sobrecarga**
		- Sobreescritura
		- Variables polimórficas
		- Genericidad

## Tipos de polimorfismo

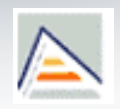

- **Sobrecarga** *(Overloading, Polimorfismo ad-hoc)* 
	- Un sólo nombre de método y muchas implementaciones distintas.
	- Las funciones sobrecargadas normalmente se distinguen en tiempo de compilación por tener distintos parámetros de entrada y/o salida.
- **Sobreescritura (**Overriding, Polimorfismo de inclusión)
	- Tipo especial de sobrecarga que ocurre dentro de relaciones de herencia en métodos con enlace dinamico.
	- Dichos métodos, definidos en clases base, son refinados o reemplazados en las clases derivadas.

## Tipos de polimorfismo

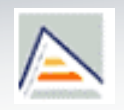

- **Variables polimórficas** (Polimorfismo de asignación)
	- Variable que se declara como de un tipo pero que referencia en realidad un valor de un tipo distinto (normalmente relacionado mediante herencia).
- **Genericidad** (plantillas o *templates*)
	- Clases o métodos parametrizados (algunos tipos se dejan sin definir).
	- Forma de crear herramientas de propósito general (clases, métodos) y especializarlas para situaciones específicas.

## Tipos de polimorfismo

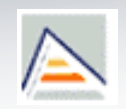

### **Sobrecarga**

Factura::**imprimir**() Factura::**imprimir**(int numCopias) ListaCompra::**imprimir**()

### **Sobreescritura**

Cuenta::**abonarInteres**() CuentaJoven::**abonarInteres**()

### **Variables polimórficas**

**Cuenta** \*pc=new **CuentaJoven**();

### **Genericidad**

Lista<Cliente>

Lista<Articulo>

Lista<Alumno>

Lista<Habitacion>

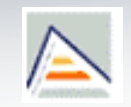

- -
	-
	-
- -
	-
- -
- **Indice**<br>
1. Motivación y conceptos previos<br>
 Signatura<br>
 Ambito<br>
 Sietima de tipos<br>
 Definición<br>
 Tipos de polimorfismo<br>
 Tipos de polimorfismo<br>
 Tipos de polimorfismo<br>
 Sobrecarga basada en ambito<br>
 Sobrecarga
	-
- -
	-
	-
- -
	-
	-
- -
	-
	-

## 3. Sobrecarga (*Overloading*, polimorfismo *ad-hoc*)  $\triangle$

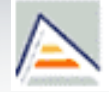

- **Un mismo nombre de mensaje asociado a varias implementaciones**
- La sobrecarga se realiza en **tiempo de compilación** (enlace estático) en función de la signatura completa del mensaje.
- Dos tipos de sobrecarga:
	- **Basada en ámbito**: Métodos con **diferentes ámbitos de definición**, independientemente de sus signaturas de tipo. Permitido en todos los lenguajes OO.
		- Un mismo método puede ser utilizado en dos o más clases.
		- P. ej. Sobrecarga de operadores como funciones miembro.
	- **Basada en signatura**: Métodos con **diferentes signaturas de tipo en el mismo ámbito de definición.** No permitido en todos los lenguajes OO.
		- Dos o más métodos en la misma clase pueden tener el mismo nombre siempre que tengan distinta signatura de tipos.

## Sobrecarga basada en ámbito

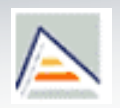

- Distintos ámbitos implican que el mismo nombre de método puede aparecer en ellos sin ambigüedad.
- La sobrecarga por ámbito no requiere que las funciones asociadas con un nombre sobrecargado tengan ninguna similitud semántica, ni la misma signatura de tipo.
- **Ejemplos** 
	- ¿Son Profesor y Alumno ámbitos distintos?
	- ¿Y Pers y Profesor?

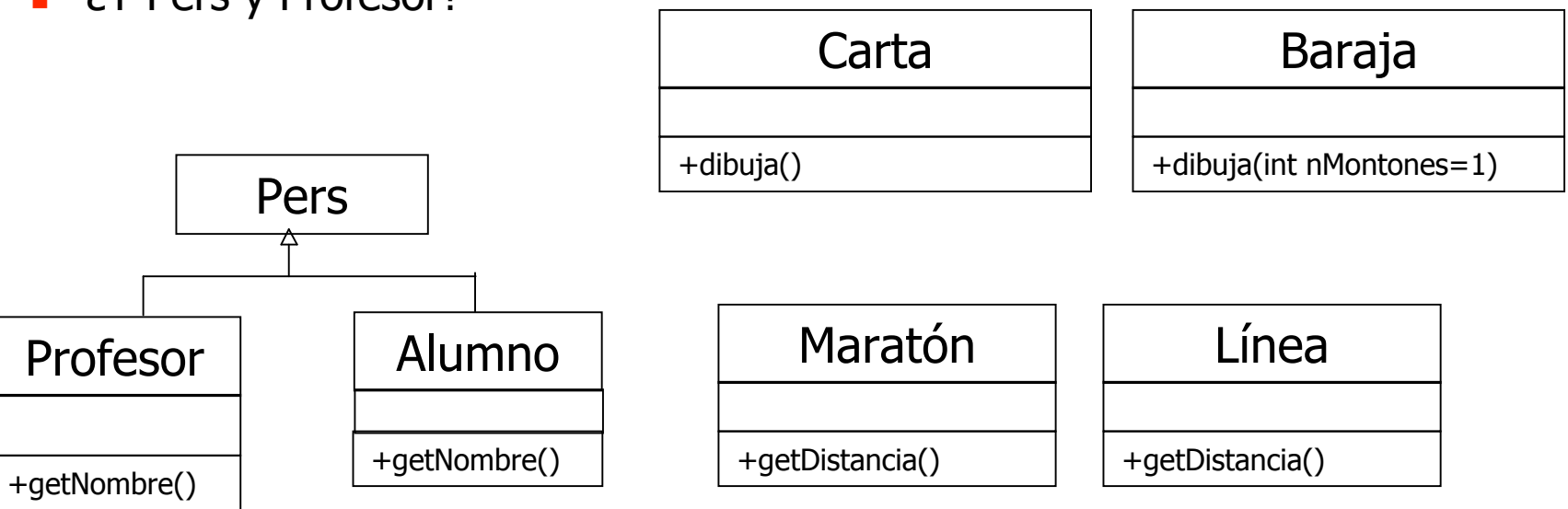

## Sobrecarga basada en signaturas de tipo

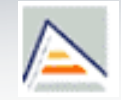

- Métodos en el mismo ámbito pueden compartir el mismo nombre siempre que difieran en número, orden y, en lenguajes con tipado estático, el tipo de los argumentos que requieren.
	- **Este estilo ocurre en muchos lenguajes funcionales, en algunos imperativos** (e.g. ADA) y en lenguajes OO como C++, C#, Java, Delphi Pascal o CLOS
	- C++ permite esta sobrecarga de manera implícita siempre que la selección del método requerido por el usuario pueda establecerse de manera no ambigua en tiempo de compilación.
		- Esto implica que la signatura no puede distinguirse sólo por el tipo de retorno

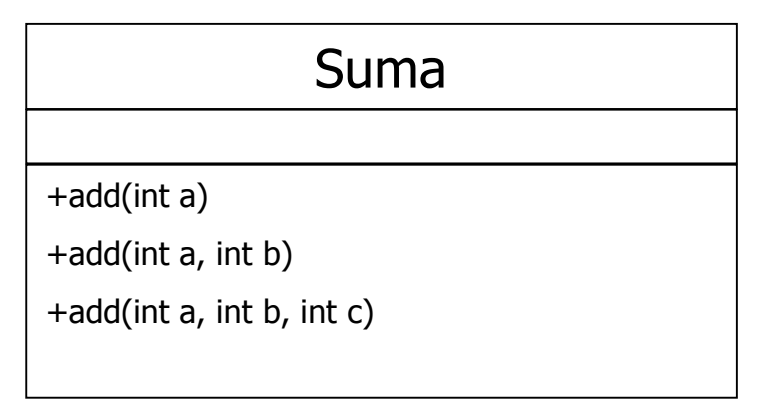

## Sobrecarga basada en signaturas de tipo

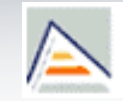

**Ejemplo** 

```
class Padre{…};
class Hijo: public Padre{…};
void Test (Padre *p) {cout << "padre";};
void Test (Hijo *h) {cout << "hijo";}; //ppio sust.
int main(){
   Padre *obj;
   int tipo;cin>>tipo;
   if (tipo==1) obj=new Padre();
   else obj=new Hijo(); //ppio de sustitución
   Test (obj); //¿a quién invoco?
}
```
## Sobrecarga basada en signaturas de tipo

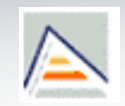

### **No todos los LOO permiten la sobrecarga:**

- **Permiten sobrecarga de métodos y operadores:** C++
- **Permiten sobrecarga de métodos pero no de operadores: Java,** Python, Perl
- **Permiten sobrecarga de operadores pero no de métodos: Eiffel**

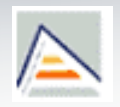

- Dentro de la sobrecarga basada en signaturas de tipo, tiene especial relevancia la **sobrecarga de operadores**
- **Uso**: Utilizar operadores tradicionales con tipos definidos por el usuario.
- Forma de sobrecargar un operador @: <tipo devuelto> operator@(<args>)
- **Para utilizar un operador con un objeto de tipo definido por usuario,** éste debe ser sobrecargado.
	- Excepciones: operador de asignación  $(=)$  y el operador de dirección  $(8)$ 
		- El operador dirección (&) por defecto devuelve la dirección del objeto.
		- El operador asignación por defecto asigna campo a campo.

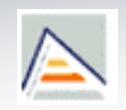

- **En la sobrecarga de operadores no se puede cambiar** 
	- **Precedencia** (qué operador se evalúa antes)
	- Asociatividad  $a=b=c$   $\rightarrow$   $a=(b=c)$
	- Aridad (operadores binarios para que actúen como unarios o viceversa)
- No se pueden crear nuevos operadores
- No se pueden sobrecargar operadores para tipos predefinidos.
- Se pueden sobrecargar todos los operadores definidos en C++ como unarios y binarios excepto "**.**", "**.\***", "**::**" , **sizeof**.
- $\overline{\mathcal{L}}$ "**?:**" es el único operador ternario definido en C++, y no puede ser sobrecargado

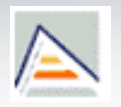

- La sobrecarga de operadores se puede realizar mediante funciones miembro o no miembro de la clase.
	- Como función miembro: el operando de la izquierda (en un operador binario) debe ser un objeto (o referencia a un objeto) de la clase:

```
Complejo Complejo::operator+(const Complejo&)
…
Complejo c1(1,2), c2(2,-1);
c1+c2; // c1.operator+(c2);
c1+c2+c3; // c1.operator+(c2).operator+(c3)
```
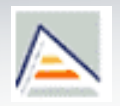

- Sobrecarga de operador como función no miembro:
	- Cuando el operando de la izquierda no es miembro de la clase

```
ostream& operator<<(ostream&, const Complejo&);
istream& operator>>(istream&, Complejo&);
…
Complejo c;
cout << c; // operator<<(cout,c)
cin >> c; // operator>>(cin,c)
```
## Sobrecarga de operadores en C++ Ejemplo: operador [] en clase Vector

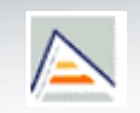

- **Signatura operador corchete ([1])** 
	- **<tipo>& operator[] (int índice)**
- **Ejemplo:**

 $\{$ 

### **class Vector**

```
public:
  Vector( int ne=1) {
    num = ne;pV = new int[ num];};
  ~Vector(){ delete [] pV; pV=NULL;};
  int& operator[](int i) {return pV[ i]; };
```
### **private**:

```
int *pV; // puntero al 1 elemento
int num; // num de elementos
```

```
};
```
# Sobrecarga de operadores en C++ Ejemplo: operador [] en clase Vector

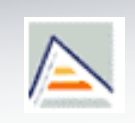

```
int main(){
    int num,i;
    cout << "Número:"; cin>> num;
   Vector v1(num);
   for (i= 0; i< \text{num}; i++) v1[i] = rand(); // v1[i] como valor izquierdo
   for (i= 0; i< num; i++) {
      cout << "v1["<< i<<"]="<<v1[i] << endl;
       // v1[i] como valor derecho
    }
   return (0);
```
**Valor izquierdo** (L-value) : se puede poner a la izquierda de una asignación **Valor derecho** (*R-value*): no se puede asignar (expresiones, constantes, ...)

}

Alternativas a sobrecarga: Funciones con numero variable de argumentos

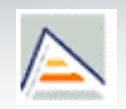

### **Funciones poliádicas**

- **Funciones con número variable de argumentos**
- Se encuentran en distintos lenguajes
	- $\blacksquare$  P. ej. printf de C y C++
- Si el número máximo de argumentos es conocido, en C++ podemos acudir a la definición de valores por defecto:

```
int sum (int e1, int e2, int e3=0, int e4=0);
```
### Alternativas a sobrecarga: Coerción y Conversión

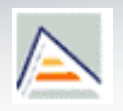

- En algunas ocasiones la sobrecarga puede sustituirse por una operación semánticamente diferente: **La COERCIÓN**
	- Un valor de un tipo se convierte DE MANERA IMPLÍCITA en un valor de otro tipo distinto
		- P.ej. Coerción implícita entre reales y enteros en C++.
		- El principio de sustitución en los LOO introduce además una forma de coerción que no se encuentra en los lenguajes convencionales

### Alternativas a sobrecarga: Coerción y Conversión

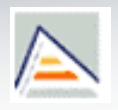

- Cuando el cambio en tipo es solicitado de manera explícita por el programador hablamos de **CONVERSIÓN**
	- El operador utilizado para solicitar esta conversión se denomina CAST **Ejemplo:** 
		- double x; int i;
		- $x= i + x$ ; // **COERCION**
		- $x=$  (double)i + x; // **CONVERSION**
		- Dentro de una clase C podemos definir el *cast*:
			- De un tipo externo al tipo definido por la clase:
				- Constructor con un solo parámetro del tipo desde el cual queremos convertir.
			- Del tipo definido por la clase a otro tipo distinto en C++:
				- **Implementación de un operador de conversión.**

## Alternativas a sobrecarga: Coerción y Conversión

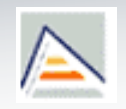

```
class Fraccion{
   public:
     Fraccion(int n, int d): num(n), den(d){};
     int numerador(){return num;};
     int denominador(){return den;};
     Fraccion operator*(Fraccion &dcha){…};
   private: int num, den;
};
```
 Para poder realizar la conversión: Fracción f=(Fraccion) 3; //pasar de entero a fracción Sería necesario añadir a la clase fracción el constructor: Fracción (int i) {num=i;den=1;};

> Esto a su vez permitiría operaciones como Fracción f(2,3),f2; //dos tercios f2=f\*3; // daría 6/3

```
Alternativas a sobrecarga:
Coerción y Conversión
 Si además deseamos realizar la conversión:
           double d=f*3.14;
  Sería necesario añadir a la clase fracción un operador de conversión a
   double:
           operator double() { //SIN TIPO RETORNO
            return (numerador()/(double)denominador());
           };
       De forma que
           double d=f*3.14;
           double d= (double) f * 3.14;
           double d= double(f) \star 3.14;
       Invoca a Fraccion::operator double()
```
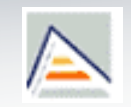

- -
	-
	-
- -
	-
- -
	-
	-
- **Indice**<br>
1. Motivación y conceptos previos<br>
 Signatura<br>
 Ambito<br>
 Sietima de tipos<br>
 Definición<br>
 Definición<br>
 Tipos de polimorfismo<br>
 Tipos de polimorfismo<br>
 Sobrecarga basada en ambito<br>
 Sobrecarga basada en a
	-
	-
	-
- -
	-
	-
- -
	-
	-

## Polimorfismo en jerarquías de herencia **Sobrecarga** en jerarquías de herencia

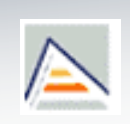

- Métodos con el mismo nombre, la misma signatura de tipo y enlace estático:
	- **Shadowing (refinamiento/reemplazo)**: las signaturas de tipo son las misma en clases base y derivadas, pero el método a invocar se decide en tiempo de compilación.
		- En C++ implica que el método no se declaró como virtual en clase padre.
- Métodos con el mismo nombre y distinta signatura de tipo y enlace estático:
	- **Redefinición**: clase derivada define un método con el mismo nombre que en la base pero con **distinta signatura de tipos**.
		- Modelo **merge**: SOBRECARGA
		- Modelo **jerárquico**: NO HAY SOBRECARGA
# Polimorfismo en jerarquías de herencia **Sobrecarga** en jerarquías de herencia

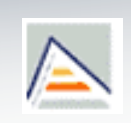

- Dos formas de resolver la **redefinición** en LOO:
	- Modelo **merge** (Java):
		- Los diferentes significados que se encuentran en todos los ámbitos actualmente activos se unen para formar una sola colección de métodos.
	- Modelo **jerárquico** (C++):
		- Cuando se encuentra un ámbito en el que el nombre está definido, la coincidencia más cercana en ese ámbito será la seleccionada para resolver la llamada.

```
class Padre{
  public: void ejemplo(int a){cout<<"Padre"; };
};
class Hija: public Padre{
  public: void ejemplo (int a, int b) {cout<<"Hija"; };
};
int main(){
  Hija h;
  h.ejemplo(3); // OK en Java
                  //pero ERROR DE COMPILACIÓN EN C++
  return (0);
}
```
#### Polimorfismo en jerarquías de herencia **Sobreescritura** (Overriding, polimorfismo de inclusión)

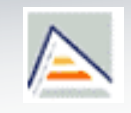

- Decimos que un método en una clase derivada sobreescribe un método en la clase base si los dos métodos tienen el mismo nombre, la misma signatura de tipos y enlace dinámico.
	- El método en la clase base tiene enlace dinámico (método virtual o abstracto).
	- Los métodos sobreescritos pueden suponer un reemplazo del comportamiento o un refinamiento.
	- La resolución del método a invocar se produce en **tiempo de ejecución** (enlace dinámico) en función del tipo dinámico del receptor del mensaje.

## Polimorfismo en jerarquías de herencia **Sobreescritura**

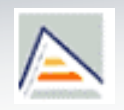

- $E$  En C++ es la clase base la que debe indicar explícitamente que un método tiene enlace dinámico, y por tanto puede ser sobreescrito (aunque no obliga a que lo sea).
	- Palabra reservada **virtual**.

```
class Padre{
   public: virtual int ejemplo(int a){cout<<"padre"; };
};
class Hija : public Padre{
   public: int ejemplo (int a) {cout<<"hija" };
};
```

```
Padre* p = new Hija();
p->ejemplo(10); // Hija::ejemplo(10)
```
### Polimorfismo en jerarquías de herencia **Sobreescritura**

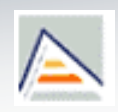

- **En otros lenguajes:** 
	- **Java, Smalltalk:** 
		- la simple existencia de un método con el mismo nombre y signatura de tipos en clase base y derivada indica sobreescritura.
	- **Diect Pascal:** 
		- la clase derivada debe indicar que sobreescribe un método.
	- C#, Delphi Pascal:
		- exigen que tanto la clase base como la derivada lo indiquen.

## Polimorfismo Sobreescritura, Shadowing y Redefinición

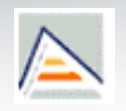

- **Es importante distinguir entre Sobreescritura, Shadowing y Redefinición (vistos en Sobrecarga)**
	- **Sobreescritura**: la signatura de tipo para el mensaje es la misma en clase base y derivada, pero el método se enlaza con la llamada en tiempo de ejecución (en C++ el método se declara como **virtual** en la clase padre).
	- **Shadowing**: la signatura de tipo para el mensaje es la misma en clase base y derivada, pero el método se enlaza en tiempo de compilación (en función del tipo de la variable receptora).
	- **Redefinición**: La clase derivada define un método con el mismo nombre que en la clase base y con **distinta signatura de tipos**.

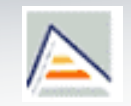

- -
	-
	-
- -
	-
- -
- **Indice**<br>
1. Motivación y conceptos previos<br>
 Signatura<br>
 Ambito<br>
 Sietima de tipos<br>
 Definición<br>
 Definición<br>
 Tipos de polimorfismo<br>
 Tipos de polimorfismo<br>
 Sobrecarga basada en ambito<br>
 Sobrecarga basada en a
	-
- -
	-
	-
- -
	-
	-
- -
	-
	-

**Variables Polimórficas** (Polimorfismo de asignación)

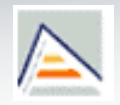

- Una variable polimórfica es aquélla que puede referenciar más de un tipo de objeto
	- Puede mantener valores de distintos tipos en distintos momentos de ejecución del programa.
- En un lenguaje débilmente tipado todas las variables son potencialmente polimórficas
- En un lenguaje fuertemente tipado la variable polimórfica es la materialización del principio de sustitución.
	- $\blacksquare$  En C++: punteros o referencias

#### **Variables Polimórficas**. Tipos

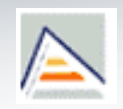

#### **Variables polimórficas simples**

Barco \*b[10]; //array de punteros a Barco que en realidad

//contiene punteros a las distintas clases derivadas

#### **Variable polimórfica como receptor de mensaje**

- **this**: en cada clase representa un objeto de un tipo distinto.
- Especialmente potente cuando se combina con sobreescritura.

```
class Figura {
    public:
      virtual void pintar(ostream&)=0;
      void imprimirEnCout() {
        this->pintar(cout);
        // this será un circulo, un rectangulo, etc…
      }
… };
```
## **Variables Polimórficas**. Tipos

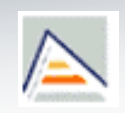

- **Downcasting** (polimorfismo inverso):
	- Proceso de 'deshacer' el ppio. de sustitución. Puede dar problemas.
- **Downcasting estático** (en tiempo de compilación)

```
Base* obj = new Derivada();
// El objeto se manipula mediante la interfaz de Base
```

```
Derivada* obj2 = (Derivada*) obj; // Downcasting estático
// Ahora puedo manipularlo usando la interfaz de Derivada
```
- Pero… ¿y si obj no apunta a un objeto de tipo Derivada?
	- El resultado es impredecible si uso la interfaz de la clase Derivada…

## **Variables Polimórficas**. Tipos

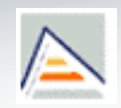

#### **Downcasting dinámico**

 Downcasting que comprueba el tipo de un objeto en tiempo de ejecución.

```
Base* obj = new ...;Derivada *obj2;
obj2 = dynamic_cast<Derivada *>(obj);
if (obj2 != NULL) {
 //OK el objeto apuntado es de tipo compatible
 con Derivada. Puedo usar la interfaz de Derivada
 aquí para manipularlo.
} else {
 // El puntero no se puede convertir a Derivada*
}
```
## **Variables Polimórficas**. Polimorfismo puro

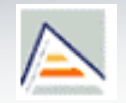

- Variable polimórfica utilizada como argumento de un método: **polimorfismo puro** o método polimórfico.
	- Un solo método puede ser utilizado con un número potencialmente ilimitado de tipos distintos de argumento.
- **Ejemplo de polimorfismo puro**

```
class Base { … };
class Derivada1 : Base { … };
class Derivada2 : Base { … };
void f(Base* obj) {
  // Aquí puedo usar sólo la interfaz de Base para manipular obj
  // Pero obj puede ser de tipo Base, Derivada1, Derivada2,…
}
int main() {
  Derivada1* objeto = new Derivada1();
  f(objeto); ...
}
```
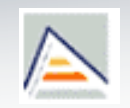

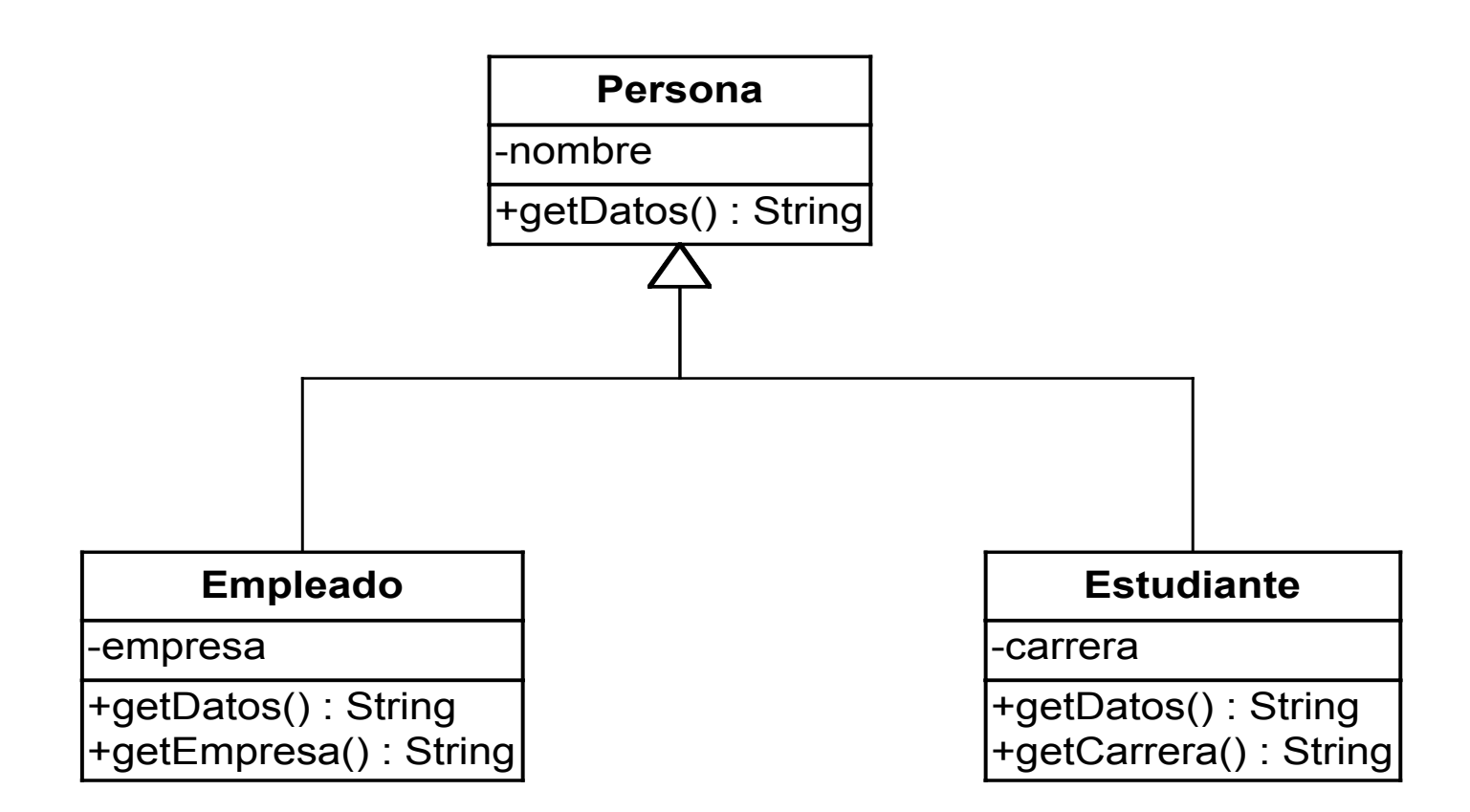

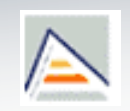

```
class Persona {
  public:
     Persona(string n) {nombre=n; };
     \simPersona();
     string getDatos() {return (nombre);};
   ...
  private:
     string nombre;
};
```

```
Curso 09-10 \, 50 \,class Empleado: public Persona {
 public:
       Empleado(string n, string e): Persona(n){empresa=e; };
       ~\simEmpleado(){};
       string getDatos(){
        return Persona::getDatos()+"trabaja en " + empresa);
       };
       ...
 private:
       string empresa;
};
class Estudiante: public Persona {
 public:
       Estudiante(string n,string c): Persona (n){carrera=c;};
       ~\simEstudiante(){};
       string getDatos(){
        return(Persona::getDatos() + " estudia " + carrera);
       };
       ...
 private:
       string carrera;
};
                                                Refinamiento
                                              Refinamiento
```
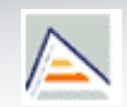

#### int main(){

```
Empleado empleadoDesc("Carlos"
,
"Lavandería");
Persona pers("Juan");
empleadoDesc=pers;
cout<<empleadoDesc.getDatos()<<endl;
```
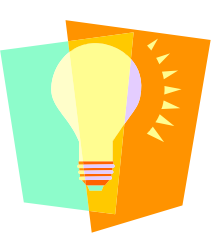

}

**¿Qué salida dará este programa?**

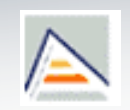

```
int main(){
  int i;
  Empleado *empleadoDesc=NULL;
  Estudiante *estudianteDesc= NULL;
  Persona *pers=new Persona("José");
  empleadoDesc=pers;
  estudianteDesc=pers;
  cout<<empleadoDesc->getDatos()<<endl;
  cout<<estudianteDesc->getDatos()<<endl;
  estudianteDesc=NULL;
  empleadoDesc=NULL;
  delete (pers);
  pers=NULL;
```
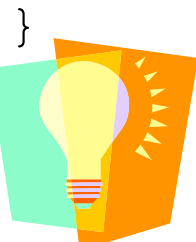

**¿Qué salida dará este programa? ¿Se produce un enlazado estático o dinámico?**

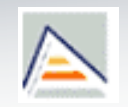

```
int main(){
 Empleado uno("Carlos", "lavanderia");
   Estudiante dos("Juan", "empresariales");
   Persona desc("desconocida");
 desc=uno; //le asigno empleado
   cout << desc.getDatos() << endl;
 return (0);
}
```
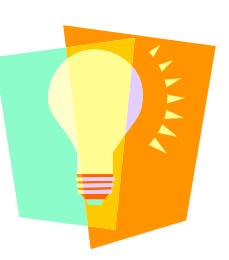

**¿Qué salida dará este programa? ¿Se produce un enlazado estático o dinámico?**

 $C$ urso 09-10  $53$ 

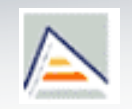

```
int main(){
  Empleado *emp= new Empleado("Carlos"
,
  "lavanderia");
  Estudiante *est= new Estudiante("Juan"
,
  "empresariales");
  Persona *pers;
 pers = emp;
  cout<<emp->getDatos()<<endl;
  cout<<est->qetDatos()<<endl;
  cout << pers->getDatos() << endl;
  //Aquí habría que liberar memoria: cómo?
}
```
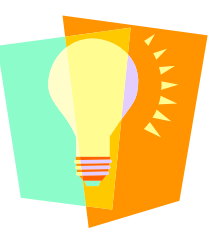

**¿Qué salida dará este programa? ¿Se produce un enlazado estático o dinámico?**

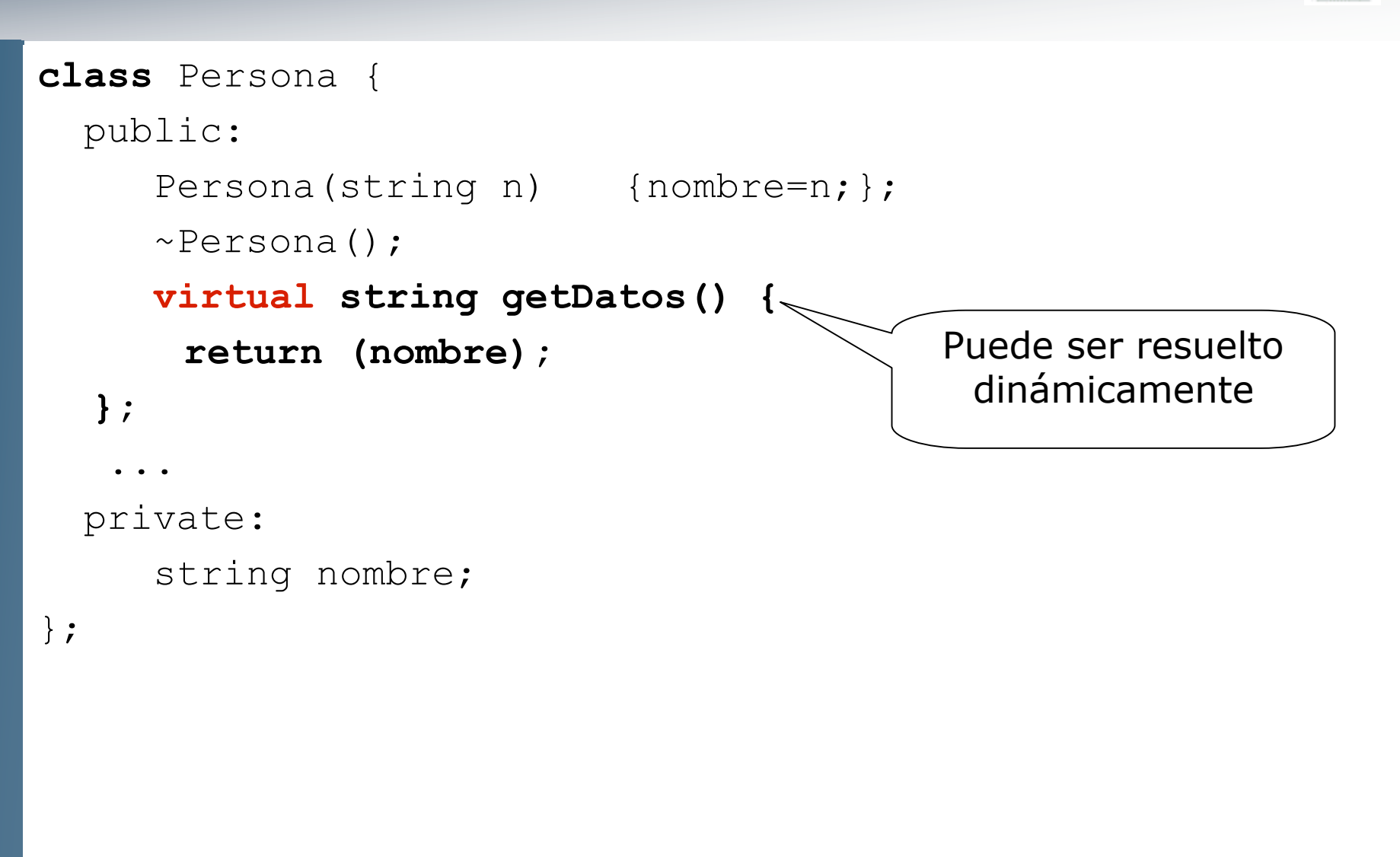

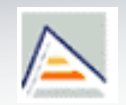

```
int main(){
```
 Empleado uno("Carlos", "lavanderia"); Estudiante dos("Juan", "empresariales"); Persona desc("desconocida"); desc=uno; //un empleado es una persona cout << desc.getDatos() << endl;

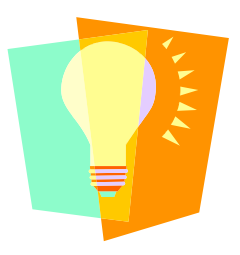

**¿Qué salida dará este programa? ¿Se produce un enlazado estático o dinámico?**

 $C$ urso 09-10  $\,$  56

}

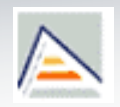

```
int main(){
  Empleado *uno= new Empleado("Carlos"
,
"lavanderia");
  Estudiante *dos= new Estudiante("Juan"
,
  "empresariales");
  Persona *desc;
  desc = uno;
  cout << uno->getDatos()<<endl;
  cout << dos->getDatos()<<endl;
  cout << desc->getDatos() << endl;
  desc=NULL;
  delete(uno); uno=NULL;
  delete(dos); dos=NULL;
```
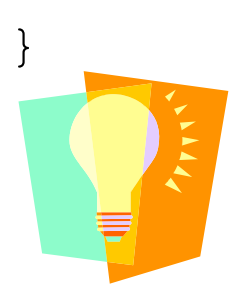

**¿Qué salida dará este programa? ¿Se produce un enlazado estático o dinámico?**

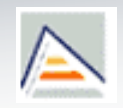

```
int main1(){
   Empleado *uno= new Empleado("Carlos"
,
"lavanderia");
   Persona *desc = uno;
   cout << desc->getEmpresa() << endl;
   desc=NULL; delete(uno); uno=NULL;
   return (0);
}
int main2(){
   Persona *desc = new Persona("Carlos");
   Empleado *empPtr=(Empleado*) desc;
   cout<<empPtr->getEmpresa()<<endl;
   empPtr=NULL; delete(desc); desc=NULL;
   return (0);
}
```
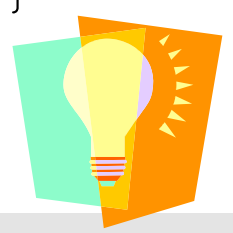

**¿Qué salida dará main1? ¿Y main2? ¿Se produce un enlazado estático o dinámico?**

 $C$ urso 09-10  $\,$  58

# Polimorfismo

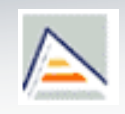

Consecuencias para la definición de destructores en jerarquías

```
int main(){
  Empleado *uno= new Empleado("Carlos"
,
"lavanderia");
  Estudiante *dos= new Estudiante("Juan"
,
  "empresariales");
  Persona *desc;
  desc = uno;
  cout<<uno->getDatos()<<endl;
  cout<<dos->qetDatos()<<endl;
  cout << desc->getDatos() << endl;
  delete desc; desc=NULL;
  delete dos; dos=NULL;
  uno=NULL;
```
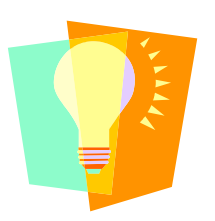

}

**¿Se destruirán correctamente los objetos?**

# Polimorfismo Implementación interna en C++

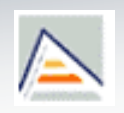

- **Las funciones virtuales son algo menos eficientes que las funciones** normales.
	- Cada clase con funciones virtuales dispone de un vector de punteros llamado v\_table. Cada puntero corresponde a una función virtual, y apunta a su implementación más conveniente (la de la propia clase o, en caso de no existir, la del ancestro más cercano que la tenga definida)
	- Cada objeto de la clase tiene un puntero oculto a esa  $v_{\perp}$ table.

## Polimorfismo Ventajas

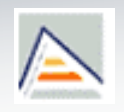

- **El polimorfismo hace posible que un usuario pueda añadir nuevas clases a** una jerarquía sin modificar o recompilar el código escrito en términos de la clase base.
- **Permite programar a nivel de clase base utilizando objetos de clases derivadas** (posiblemente no definidas aún): Técnica base de las librerías/frameworks

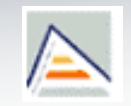

- -
	-
	-
- -
	-
- -
- **Indice**<br>
1. Motivación y conceptos previos<br>
 Signatura<br>
 Ambito<br>
 Sietima de tipos<br>
2. Polimorfismo y reutilización<br>
 Tipos de polimorfismo<br>
 Tipos de polimorfismo<br>
 Sobrecarga basada en ambito<br>
 Sobrecarga basada
	-
- -
	-
	-
- -
	-
	-
- -
	-
	-

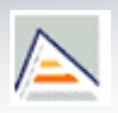

- La genericidad es otro tipo de polimorfismo
- Para ilustrar la idea de la genericidad se propone un ejemplo:
	- Suponed que queremos implementar una función *máximo*, donde los parámetros pueden ser de distinto tipo (int, double, float)

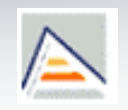

**Solución:** 

```
double maximo(double a, double b){
    if (a > b)return a;
    else
        return b;
};
int main (void){
  int y,z;
  float b,c;
  double t,u;
  double s= maximo(t, u);
  double a= maximo((double)b,(double)c);
  double x= maximo((double)y,(double)z);
}
```
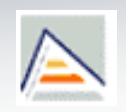

Ahora suponed que creamos una clase Cuenta, y también queremos poder comparar objetos de esa clase con la función maximo().

```
1º Sobrecargar el operador > para TCuenta
2º Sobrecargar la función máximo para TCuenta
TCuenta maximo(TCuenta a, TCuenta b){
    if (a>b) return a;
     else
          return b;
}
void main (void){
  double s, t, u;
  TCuenta T1, T2, T3;
   s= maximo(t, u);
  T1= maximo(T2, T3);
```
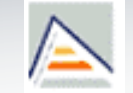

**Conclusión:** Tenemos dos funciones máximo definidas, una para double y otra para TCuenta, pero el código es el mismo. La única diferencia son los parámetros de la función y el valor devuelto por ésta.

}

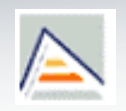

- ¿Y si no sabemos a priori los tipos que otros van a crear para ser comparados?
	- Necesitaríamos una función genérica que nos sirviera para cualquier tipo sin necesidad de tener la función duplicada.

## Genericidad DEFINICION

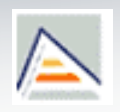

- **Propiedad que permite definir una clase o una función** sin tener que especificar el tipo de todos o algunos de sus miembros o argumentos.
	- Su utilidad principal es la de agrupar variables cuyo tipo base no está predeterminado (p. ej., listas, colas, pilas etc. de objetos genéricos: STL).
	- Es el usuario el que indica el tipo de la variable cuando crea un objeto de esa clase.
	- En C++ esta característica apareció a finales de los 80. En Java, existe desde la versión 1.5.

## Genericidad en C++: **Templates**

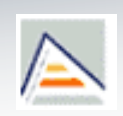

- Utilizan la palabra clave **template** (plantilla)
- Dos tipos de plantillas:
	- **Plantillas de funciones (o funciones genéricas)**: son útiles para implementar funciones que aceptan argumentos de tipo arbitrario.
	- **Plantillas de clase (o clases genéricas**: su utilidad principal consiste en agrupar variables cuyo tipo no está predeterminado (clases contenedoras)

## Genericidad Ejemplo de **función genérica**

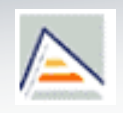

#### Un argumento genérico

```
template <class T>
T maximo(T a, T b){
    if (a > b)return a;
    else
        return b;
};
                      int main (void){
                      TCuenta a,b,c;
                      int x,y,z;
                      z= maximo(x,y); //OK
                      c= maximo(a,y); //INCORRECTO
                      c= maximo(a,b); //?
                      }
```
**¿Qué tendría que hacer para, aplicando la función** *máximo***, poder obtener la cuenta con más saldo?**

 $C$ urso 09-10  $\hspace{0.5cm}70$ 

## **Genericidad** Ejemplo de Función con argumentos genéricos

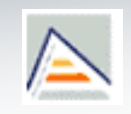

#### Más de un argumento genérico

}

```
template <class T1, class T2>
T1 sumar (T1 a, T2 b){
  return (a+b);
};
```

```
int main (void){
     int euno=1;
     int edos=2;
     char cuno='a';
     char cdos='d';
```

```
cout<<sumar(euno,cuno);
cout<<sumar(cuno,euno);
```

```
TCuenta c;
cout<<sumar(euno,c);
```
# **Genericidad** Ejemplo **Clase Genérica en C++**

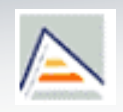

 A continuación se plantea un ejemplo de una clase genérica vector, este vector va a contener elementos de tipo genérico, no se conocen a priori.
#### **Genericidad** Ejemplo **Clase Genérica en C++**

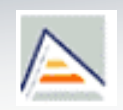

```
template <class T>
class vector {
    private:
        T *v;
      int tam;
    public:
        vector(int);
     T& operator[](int);
};
```

```
void main (void){
    vector<int> vi(10);
    vector<float> vf(20);
    vector<double> vd(50);
}
```

```
Genericidad
Ejemplo definición de métodos de una clase genérica
```
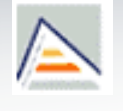

```
template <class T> // ¡obligatorio!
vector<T>::vector(int size) {
 tam=size;
 v=new T[size];
};
template <class T>
T& vector<T>::operator[](int i) {
 return(v[i]);
};
```
Genericidad Ejemplo de uso de una Clase Genérica

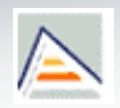

Creación de objeto:

vector<double> d(30);

vector<char> \*p=new **vector<char>**(50);

Cada vez que se instancia una clase o método genérico, el compilador crea una nueva clase o método, reemplazando los argumentos genéricos por los que indica el programador.

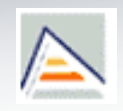

 El siguiente ejemplo es una pila que contendrá objetos de cualquier tipo, para ello la vamos a definir como una clase genérica o plantilla. En esta pila podremos introducir nuevos elementos e imprimir el contenido de la misma.

```
template <class T>
class Pila{
    public:
        Pila(int nelem=10);
        void apilar (T);
        void imprimir();
        \negPila();
    private:
        int nelementos;
        T* info;
        int cima;
        static const int limite=30;
};
```
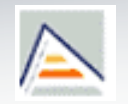

```
template <class T>
Pila<T>::Pila(int nelem){
   if (nelem<=limite){
     nelementos=nelem;
   }
   else {
     nelementos=limite;
   }
   info=new T[nelementos];
  cima=0;
};
```
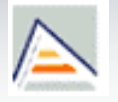

```
template <class T>
void Pila<T>::apilar(T elem){
    if (cima<nelementos)
        info[cima++]=elem;
}
```

```
template <class T>
void Pila<T>::imprimir(){
    for (int i=0; i<cima; i++)
       cout<<info[i]<<endl;
}
```

```
template <class T>
Pila<T>::~Pila(){
  delete [] info; info=NULL;
}
```
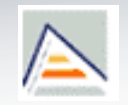

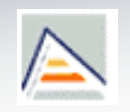

```
#include "TPila.h"
#include "TCuenta.h"
int main(){
    Pila <TCuenta> pCuentas(6);
    TCuenta c1("Cristina",20000,5);
    TCuenta c2("Antonio",10000,3);
    pCuentas.apilar(c1);
    pCuentas.apilar(c2);
    pCuentas.imprimir();
```

```
Pila <char> pchar(8);
    pchar.apilar('a');
    pchar.apilar('b');
    pchar.imprimir();
} //end main
```
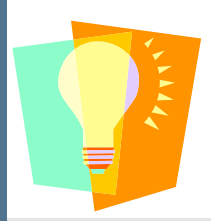

**De manera análoga, plantead una lista de objetos genérica.** 

 $C$ urso 09-10  $80$ 

# Genericidad

**Herencia** en clases genéricas

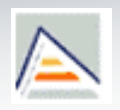

 Se pueden **derivar clases genéricas** de otras clases genéricas:

#### **Clase derivada genérica:**

```
template <class T>
class doblePila: public Pila<T>
\{public:
   void apilar2(T a, T b);
};
```
**La clase doblePila es a su vez genérica:** 

```
doblePila<float> dp(10);
```
#### Genericidad Herencia en clases genéricas

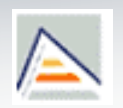

 Se pueden **derivar clases no genéricas** de una genérica:

#### **Clase derivada no genérica:**

```
class monton: public Pila<int>
{
  public:
      void amontonar(int a);
};
```
- $\mathbb{R}^2$ 'monton' es una clase normal. No tiene ningún parámetro genérico.
- En C++, no existe relación alguna entre dos clases generadas desde la misma clase genérica.

#### Genericidad **Constantes** en plantillas

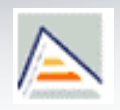

- **Los argumentos de una plantilla no están restringidos a ser** clases definidas por el usuario, también pueden ser tipos de datos existentes.
- **Los valores de estos argumentos se convierten en constantes en** tiempo de compilación para una instanciación particular de la plantilla.
- **También se pueden usar valores por defecto para estos** argumentos.

# **Genericidad**

#### Ejemplo Constantes en plantillas

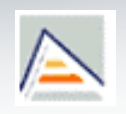

```
template <class T, int size=100>
class Array{
  public:
  T& operator[](int index) ;
  int length() const { return size; }
  private:
    T array[size];
};
int main(){
  Array <Cuenta,30> t;
   int i=10;
   Array <Cuenta,i> t2; // ERROR, no constante.
}
```
#### Tema 4. Polimorfismo Bibliografía

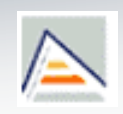

- Cachero et. al.
	- **Introducción a la programación orientada a Objetos**
		- Capítulo 4
- **T.** Budd.

#### **An Introduction to Object-oriented Programming, 3rd ed.**

- Cap.  $11,12,14-18$ ; cap. 9: caso de estudio en  $C#$
- Scott Meyers
	- **Effective C++. Third Edition**
		- Cap. 6 y 7: Algunas secciones sobre polimorfismo en herencia y genericidad